# **INHALTSVERZEICHNIS**

#### M9 Lernbereich 1: Reelle Zahlen

í

i

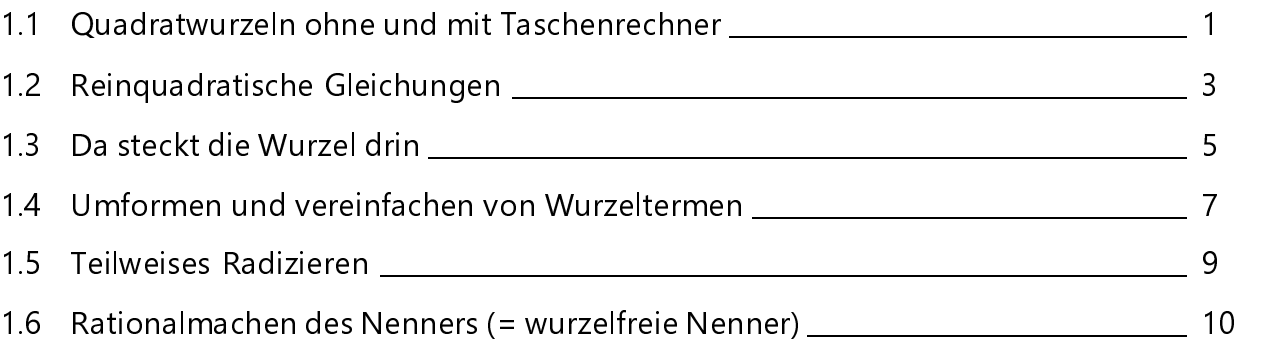

### M9 Lernbereich 2: Abbildung durch zentrische Streckung

2.1 Abbilden durch zentrische Streckung \_\_\_\_\_\_\_\_\_\_\_\_\_\_\_\_\_\_\_\_\_\_\_\_\_\_\_\_\_\_\_\_\_\_\_\_\_\_\_\_\_\_\_\_\_\_\_\_\_\_\_\_\_\_\_\_\_\_\_\_\_\_\_\_\_\_\_\_\_\_\_\_\_\_\_ 11 2.2 Die Strahlensätze \_\_\_\_\_\_\_\_\_\_\_\_\_\_\_\_\_\_\_\_\_\_\_\_\_\_\_\_\_\_\_\_\_\_\_\_\_\_\_\_\_\_\_\_\_\_\_\_\_\_\_\_\_\_\_\_\_\_\_\_\_\_\_\_\_\_\_\_\_\_\_\_\_\_\_\_\_\_\_\_\_\_\_\_\_\_\_\_\_\_\_\_\_\_\_\_\_\_\_\_\_\_\_\_\_\_\_\_ 15 2.3 Multiplikation einer Zahl mit einem Vektor (Skalarprodukt) \_\_\_\_\_\_\_\_\_\_\_\_\_\_\_\_\_\_\_\_\_\_\_\_\_\_\_\_\_\_\_\_\_\_\_\_ 20 2.4 Schwerpunkt des Dreiecks und goldener Schnitt 22 2.5 Zentrisch gestreckte Geraden und Parabeln; das Parameterverfahren \_\_\_\_\_\_\_\_\_\_\_\_\_\_\_\_\_\_ 25 2.6 Ähnlichkeit \_\_\_\_\_\_\_\_\_\_\_\_\_\_\_\_\_\_\_\_\_\_\_\_\_\_\_\_\_\_\_\_\_\_\_\_\_\_\_\_\_\_\_\_\_\_\_\_\_\_\_\_\_\_\_\_\_\_\_\_\_\_\_\_\_\_\_\_\_\_\_\_\_\_\_\_\_\_\_\_\_\_\_\_\_\_\_\_\_\_\_\_\_\_\_\_\_\_\_\_\_\_\_\_\_\_\_\_\_\_\_\_\_\_\_\_\_\_\_\_ 28

#### M9 Lernbereich 3: Das rechtwinklige Dreieck í Seite i 3.1 Der Satz des Pythagoras \_\_\_\_\_\_\_\_\_\_\_\_\_\_\_\_\_\_\_\_\_\_\_\_\_\_\_\_\_\_\_\_\_\_\_\_\_\_\_\_\_\_\_\_\_\_\_\_\_\_\_\_\_\_\_\_\_\_\_\_\_\_\_\_\_\_\_\_\_\_\_\_\_\_\_\_\_\_\_\_\_\_\_\_\_\_ 30 3.2 Streckenlängen im Koordinatensystem \_\_\_\_\_\_\_\_\_\_\_\_\_\_\_\_\_\_\_\_\_\_\_\_\_\_\_\_\_\_\_\_\_\_\_\_\_\_\_\_\_\_\_\_\_\_\_\_\_\_\_\_\_\_\_\_\_\_\_\_\_\_\_\_ 36 3.3 Streckenlängen in Abhängigkeit von x und die Suche nach Max/Min \_\_\_\_\_\_\_\_\_\_\_\_\_\_\_\_\_\_\_ 40 3.4 Anwendung des Satzes des Pythagoras in der Raumgeometrie \_\_\_\_\_\_\_\_\_\_\_\_\_\_\_\_\_\_\_\_\_\_\_\_\_\_\_ 43

3.5 Sinus, Kosinus und Tangens \_\_\_\_\_\_\_\_\_\_\_\_\_\_\_\_\_\_\_\_\_\_\_\_\_\_\_\_\_\_\_\_\_\_\_\_\_\_\_\_\_\_\_\_\_\_\_\_\_\_\_\_\_\_\_\_\_\_\_\_\_\_\_\_\_\_\_\_\_\_\_\_\_\_\_\_\_\_\_\_\_ 46

Seite

i

Seite

i

# M9 Lernbereich 4: Der Kreis

l

l

I

l

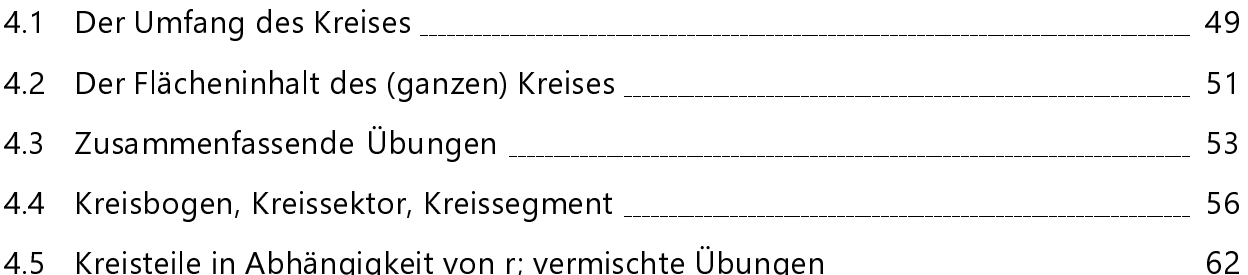

# M9 Lernbereich 5: Raumgeometrie

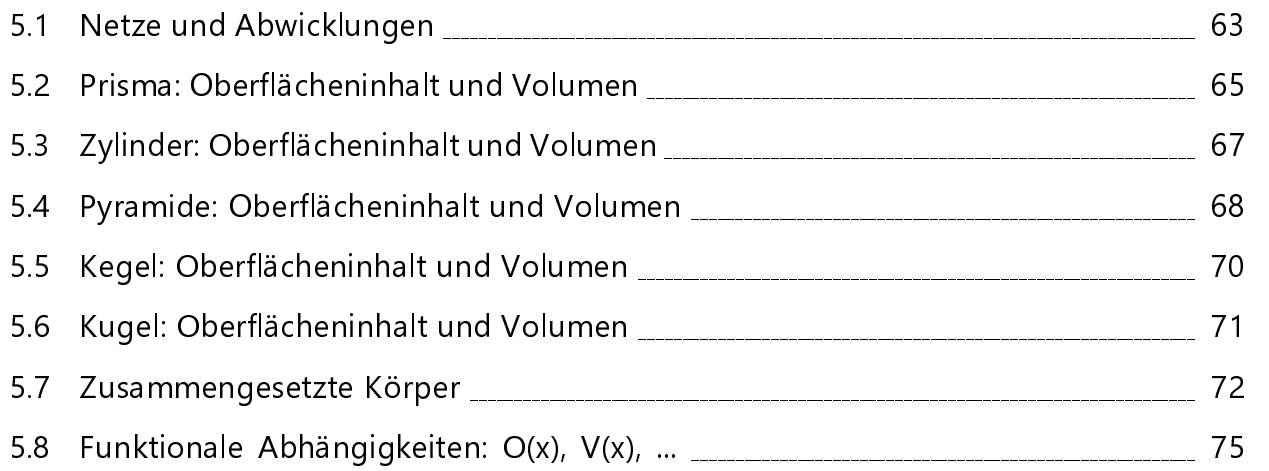

# M9 Lernbereich 6: Systeme linearer Gleichungen

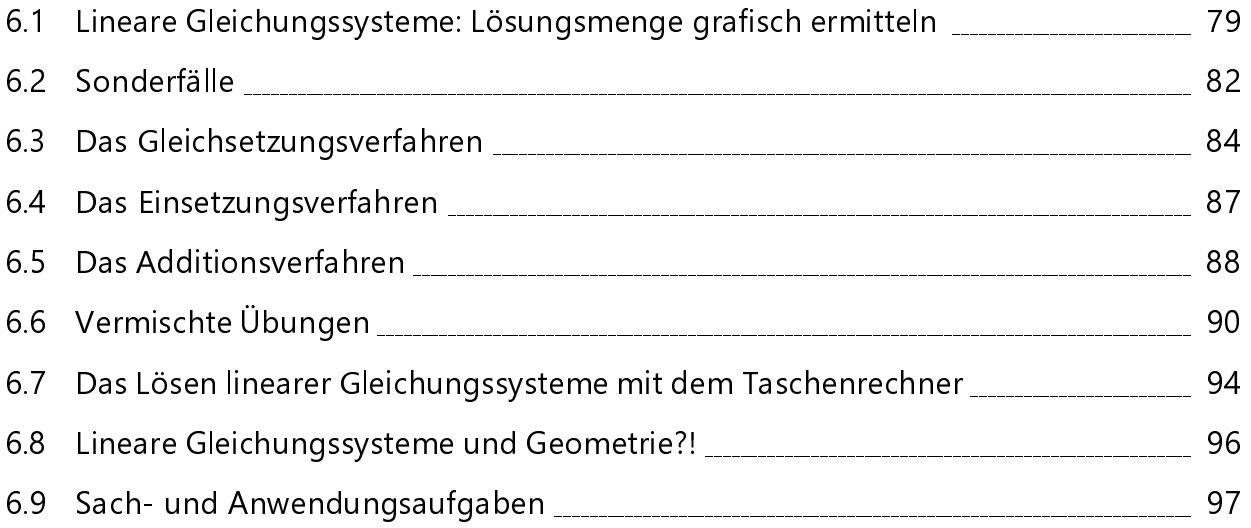

Seite

i

#### Seite

Ï

#### Seite

i

i

i

## M9 Lernbereich 7: Quadratische Funktionen und quadr. Gleichungen Seite

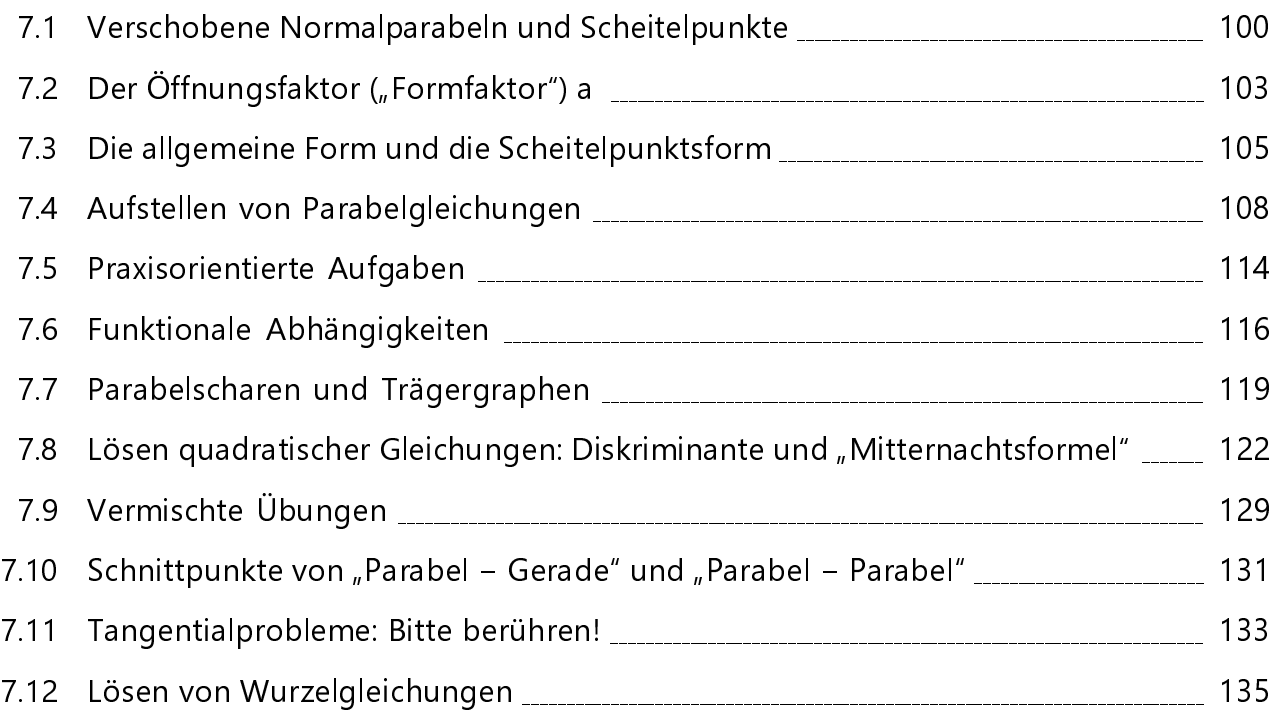

# M9 Lernbereich 8: Daten und Zufall

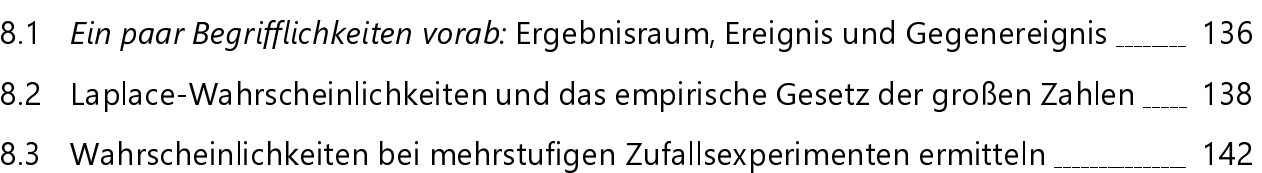

#### Seite

i

i

## 1.6 Rationalmachen des Nenners (= wurzelfreie Nenner)

 $\rightarrow$  Rationalmachen des Nenners bei Termen der Form (a :  $\sqrt{b}$ ): Umformungen des Nenners mithilfe der 3. binomischen Formel im LehrplanPLUS nicht mehr gefordert

 Mache den Nenner rational (aktuell ist er irrational). Kürze dein Ergebnis immer soweit wie möglich.

 (Die Aufgabe könnte auch lauten: Forme die Brüche so um, dass der Nenner wurzelfrei ist.)

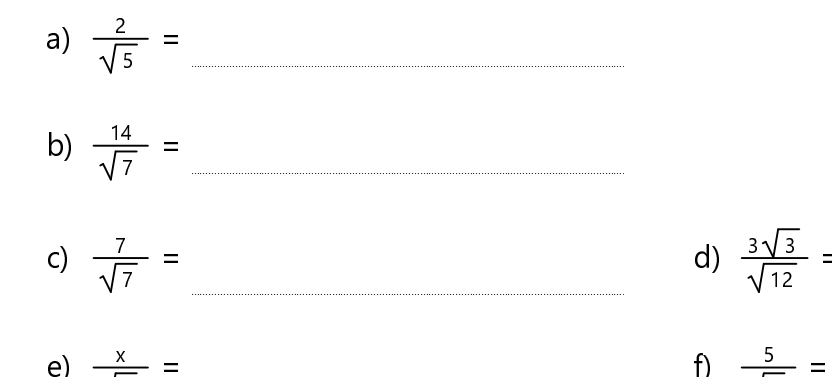

- $\frac{x}{\sqrt{2}}$  =
- a)  $\frac{6}{6}$  $\frac{6}{\sqrt{2a}}$  = ……………………………………………………………………………..………………………………………………. i)  $\frac{\sqrt{x}}{x}$

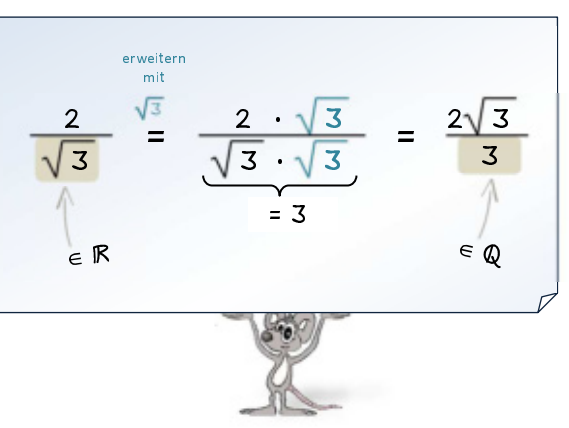

Ab Teilaufgabe e) gilt:  $x \in \mathbb{R}^+$ , a  $\in \mathbb{R}^+$ )

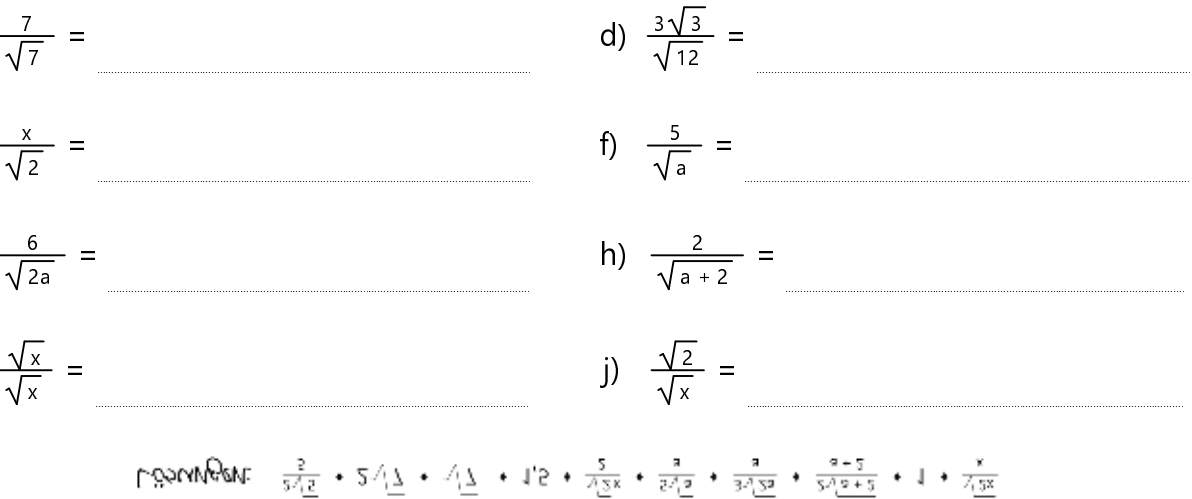

Sogar manche Taschenrechner\* machen des Nenners (auch daran kannst du auf die Bedeutung der Vereinfachung von Wurmachen des Nennes (auch daran kannst durch durch der Vereinfachung der Vereinfachung von Wurzeltermen erahnen: Sie scheint also zumindest so wichtig zu sein, dass man sogar versucht, diese Fähigkeit dem Taschenrechner beizubringen).

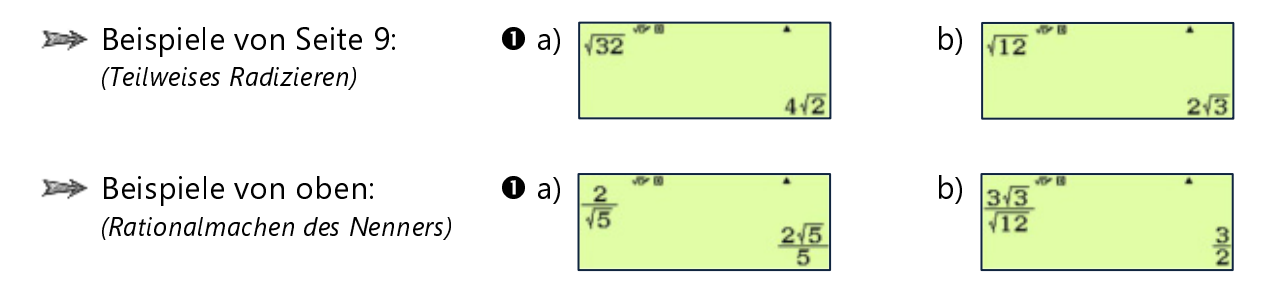

Du brauchst dafür keine spezielle Funktion oder Taste zu drücken: Einfach den entsprechenden Terme eingeben und  $\Xi$  oder EXEL bzw. [enter] drücken!

<sup>\*</sup> ) Zum Beispiel der TI-30X Pro oder der Casio FX-991DE X

 Wenn du einen Kleiderschrank auf dem Boden liegend zusammenbaust, beachte, dass dann zum Aufstellen die Zimmerhöhe immer etwas höher sein muss als der Kleiderschrank selbst. IKEA weist in seiner Aufbauanleitung sogar extra darauf hin! Wie hoch muss das Zimmer mindestens sein, so dass man den PAX-Schrank (eine der beliebtesten Schrank-Serien) noch aufstellen kann? Runde auf ganze cm.

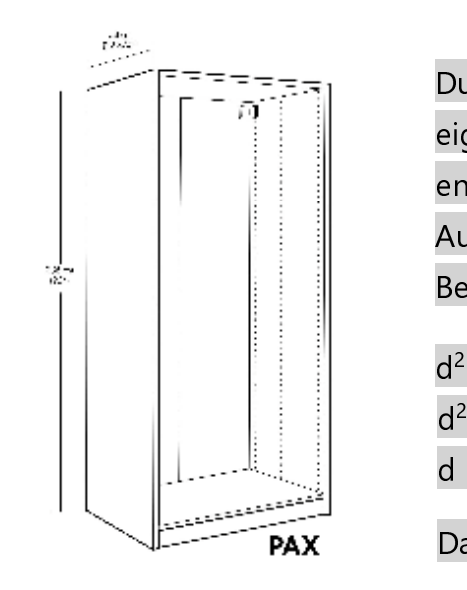

Durch das Aufstellen ist die eigenzeichnete Diagonale entscheidend, sie ist beim Aufstellen die längste Seite. Berechne also:

 $d^2 = (58 \text{ cm})^2 + (236 \text{ cm})^2$  $= 59060$  cm<sup>2</sup>  $d \approx 243,02$  (cm)

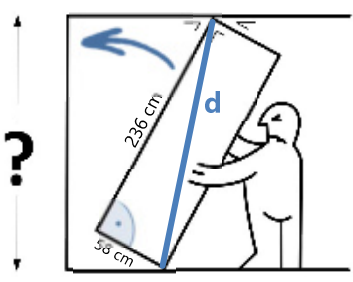

Vergiss die Klammern um 58 cm und 236 cm nicht!

Sonst hieße es z. B. einfach nur 58 cm<sup>2</sup>, also 58 Quadratzentimeter, und dann würde formal gesehen 58 nicht quadriert werden!

r

r

h

PAX Das Zimmer sollte als mindestens 244 cm hoch sein.

# **.Wie weit Kann man sehen?**" – EIN KLASSIKER UNTER DEN PYTHAGORAS-AUFGABEN

Wir nehmen mal an, dass weder Nebel noch Regen noch dicke Wolken unsere Sicht behindern. Wie weit kann man von einem 45 m hohen Leuchtturm aus sehen, wenn man hinaus aufs Meer blickt? Unendlich weit? Nein! Die Erdkrümmung verhindert dies. Stell dir die Erde als Kugel vor und nimm als Erdradius 6 378 km. Runde das Ergebnis auf ganze km.

( Tipp: Achte auf die korrekte Umrechnung der Maßeinheiten (km in m oder umgekehrt). Das wird bei dieser Aufgabe gerne vergessen bzw. falsch gemacht.)

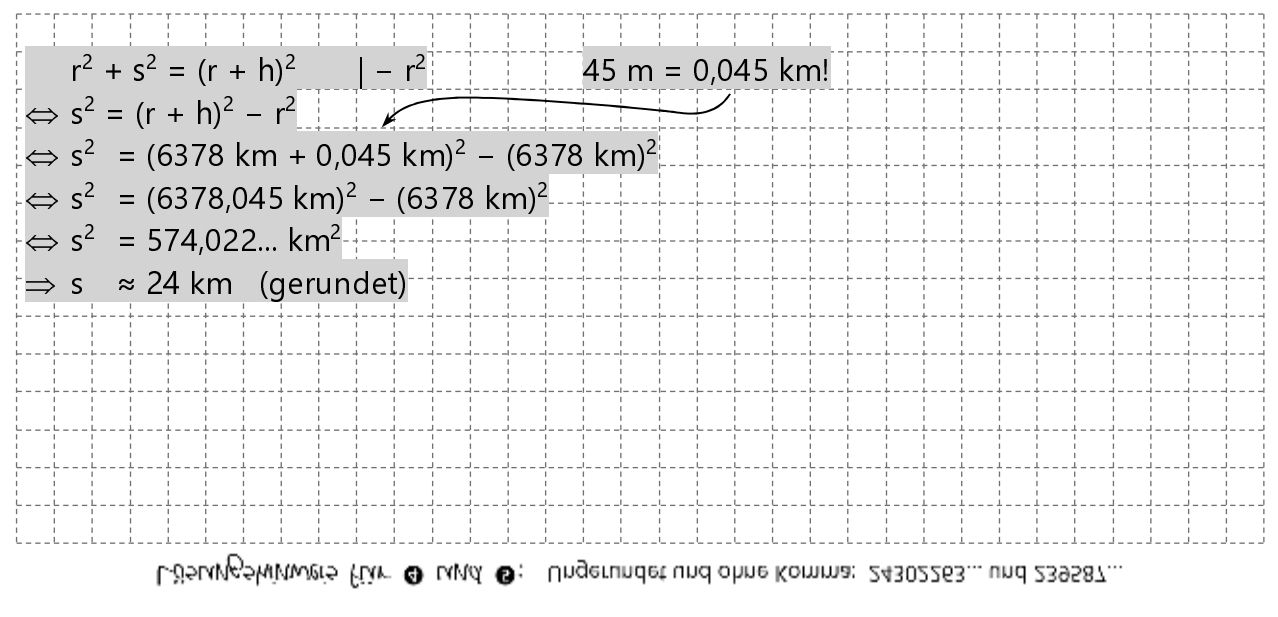

### 4.4 Kreisbogen, Kreissektor, Kreissegment

→ verschiedene Übungen zu den Kreisteilen; zusammengesetzte Figuren daraus; Kreuzworträtsel

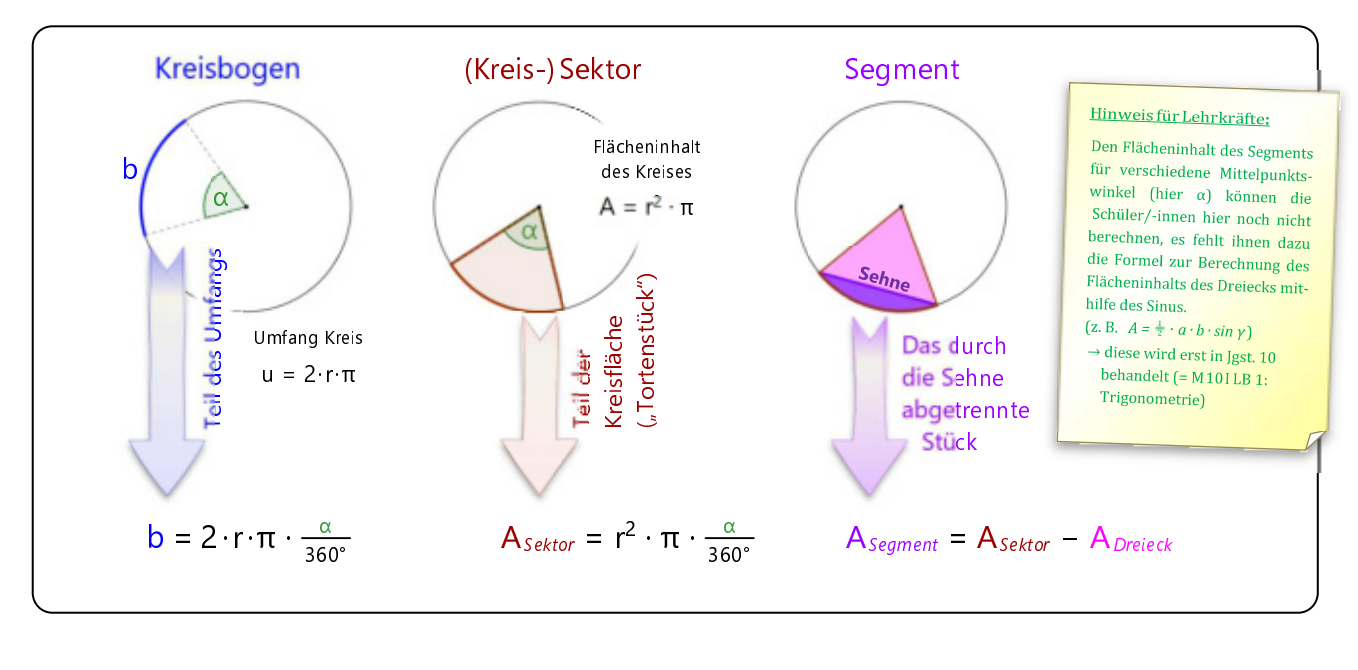

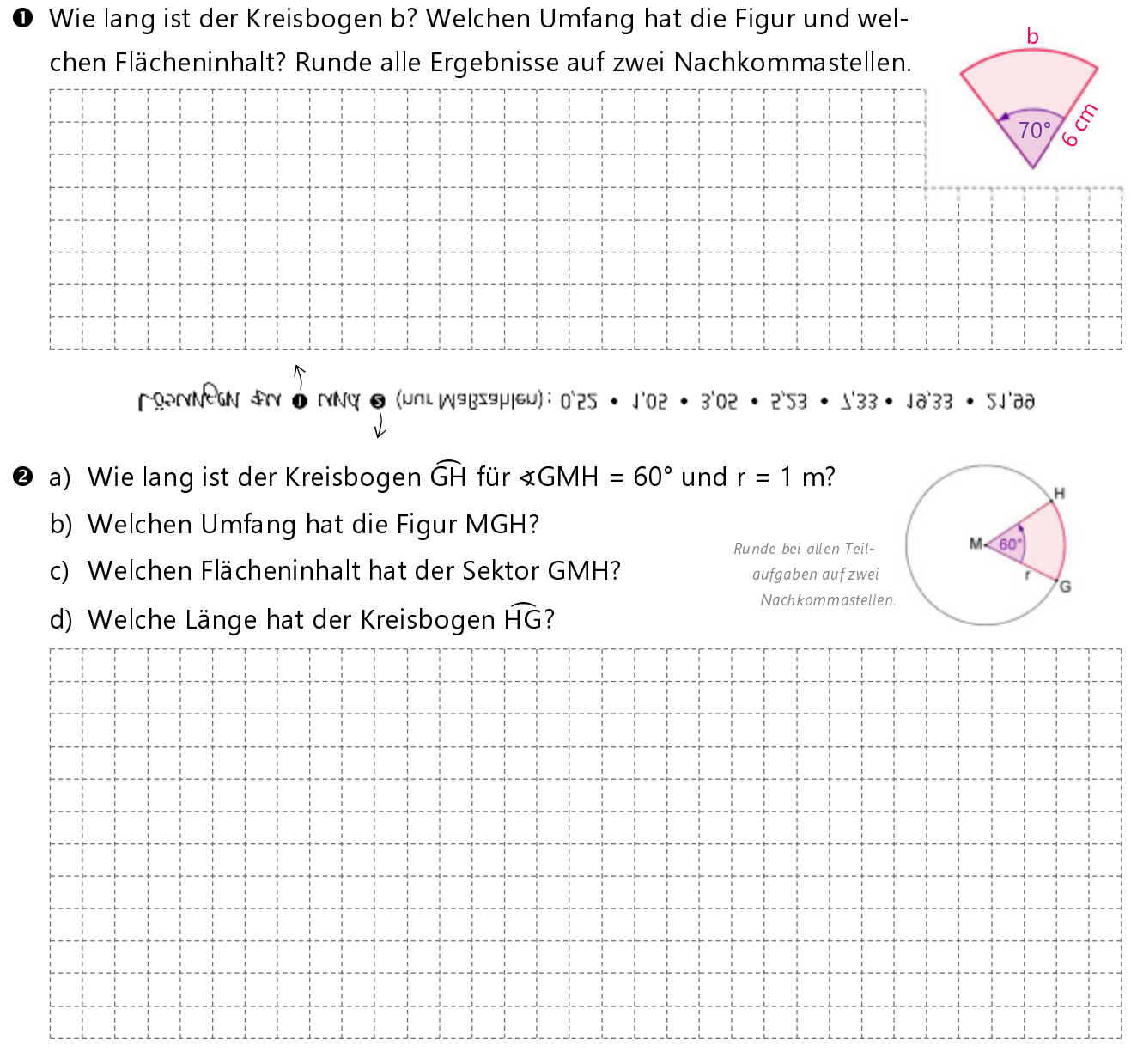

#### 5.1 Netze und Abwicklungen

→ Beschreiben der Oberflächen von Prismen, Pyramiden, geraden Kreiszylindern und geraden Kreiskegeln, Abwicklungen zuordnen und Netze von Pyramide und Kreiskegel zeichnen

 Weißt du noch wie diese geometrischen Körper heißen? Schreibe die entsprechenden Fachbegriffe in die blauen Kästchen. Notiere außerdem die Namen und Anzahl aller Begrenzungsflächen des Körpers darunter.

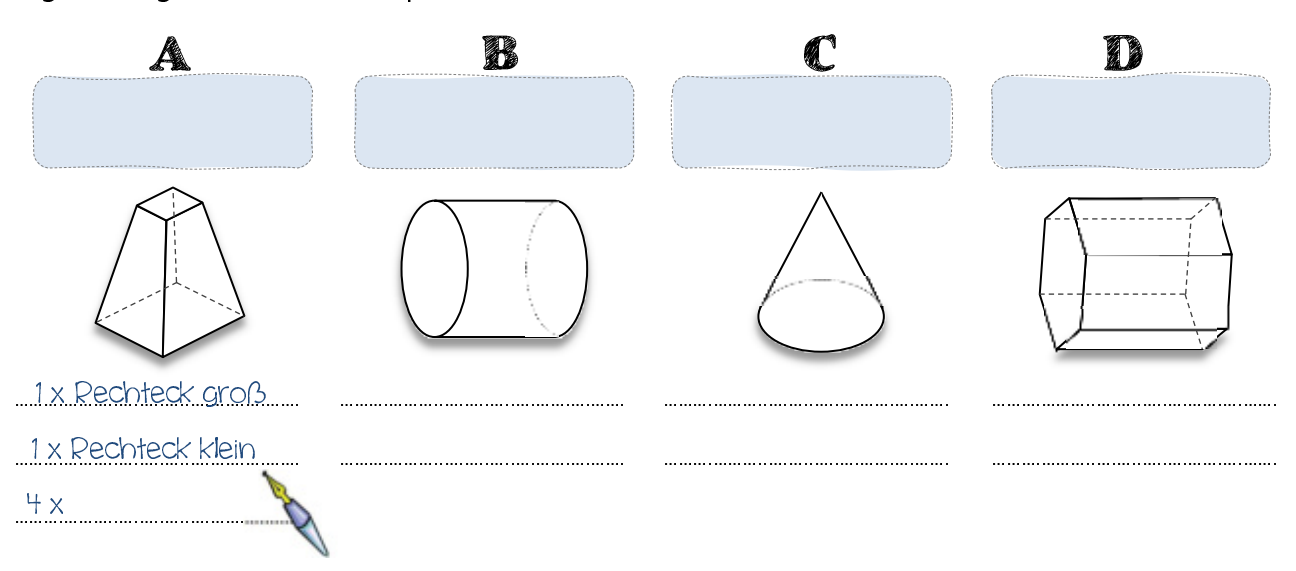

<sup>2</sup> Vergleiche die Abwicklungen mit den Körpern aus Aufgabe <sup>0</sup>. Welches Netz gehört zu welchem Körper? Schreibe den Buchstaben des passenden Körpers direkt ins Netz. Manchmal gibt es auch mehrere Lösungen und manchmal lässt sich das Netz gar nicht richtig falten! Streiche falsche Netze durch!

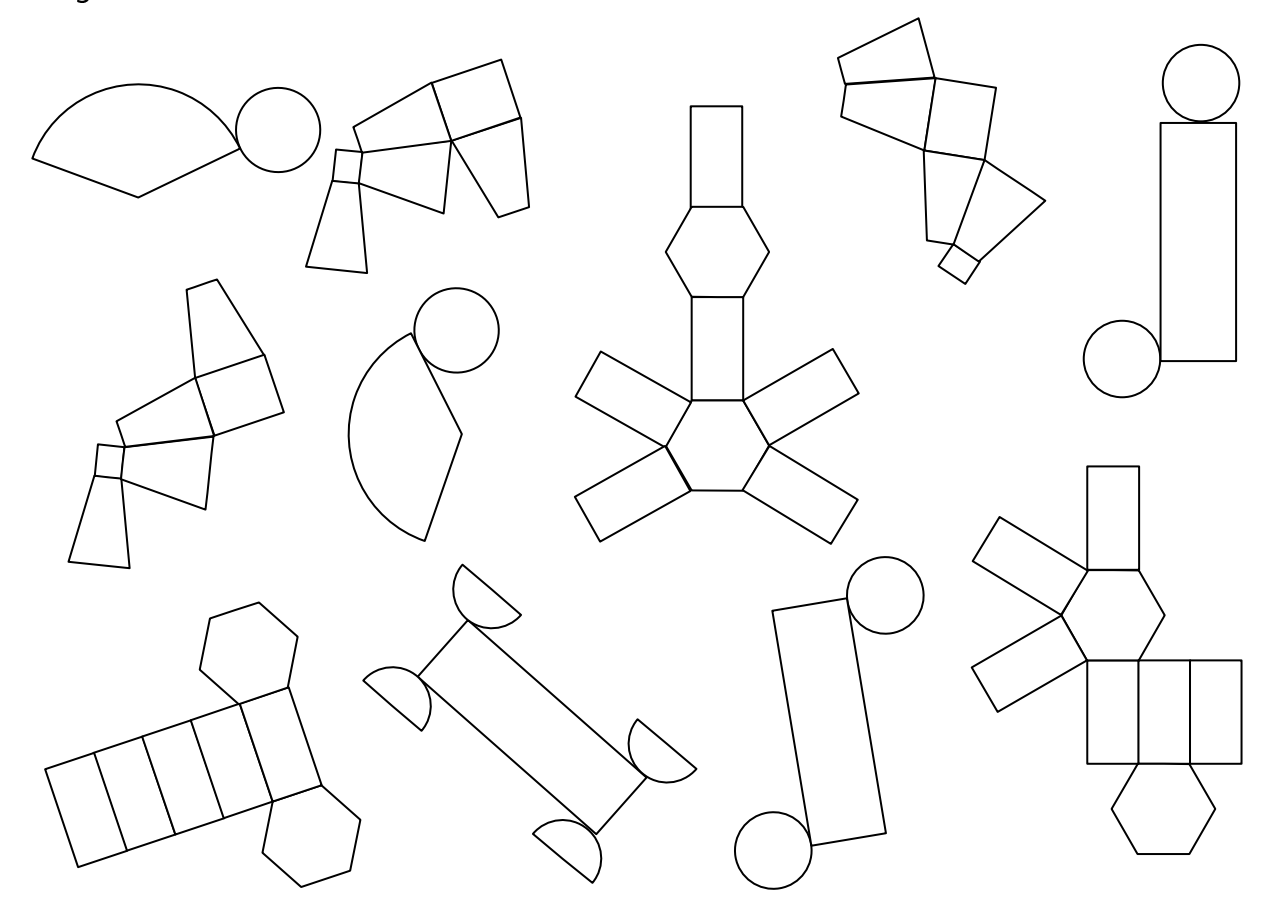